**Министерство сельского хозяйства Российской Федерации Трубчевский аграрный колледж филиал федерального государственного бюджетного образовательного учреждения высшего образования**

**«Брянский государственный аграрный университет»**

## *РАБОЧАЯ ПРОГРАММА ДИСЦИПЛИНЫ*

## *ОП.08. ИНФОРМАЦИОННЫЕ ТЕХНОЛОГИИ В ПРОФЕССИОНАЛЬНОЙ ДЕЯТЕЛЬНОСТИ* **по специальности**

# **35.02.16 Эксплуатация и ремонт сельскохозяйственной техники и оборудования**

*Брянская область, 2022 г.*

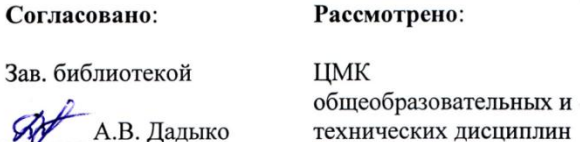

Утверждаю:

Зам. директора по учебной работе:

Данченко Л.Н.

«11» мая 2022 г.

Рабочая программа дисциплины **ОП.08. Информационные технологии в профессиональной деятельности** разработана на основе примерной программы, которая является частью примерной основной образовательной программы подготовки специалистов среднего звена, разработанной Федеральным государственным бюджетным образовательным учреждением высшего образования «Российский государственный агарный университет – МСХА имени К.А. Тимирязева» в соответствии с Федеральным государственным образовательным стандартом среднего профессионального образования (ФГОС СПО – ТОП - 50) по специальности 35.02.16 Эксплуатация и ремонт сельскохозяйственной техники и оборудования, утвержденного приказом Министерства просвещения Российской Федерации от 14 апреля 2022 г. N 235, зарегистрирован Министерством юстиции Российской Федерации 24 мая 2022 г., регистрационный N 68567

Протокол № 10

от «11 » мая 2022 г.

Председатель ШМК:  $\frac{1}{2}$  Лопаткин В.В.

#### **Организации - составители**:

«11 » мая 2022 г.

Новозыбковский филиал ФГБОУ ВО Брянский ГАУ Трубчевский филиал ФГБОУ ВО Брянский ГАУ

#### **Составители:**

*Однолько Ю.И*. - преподаватель высшей квалификационной категории Новозыбковского филиала ФГБОУ ВО Брянский ГАУ

*Саликова Т. С.* - преподаватель высшей квалификационной категории Трубчевского филиала ФГБОУ ВО Брянский ГАУ

#### **Эксперты:**

Новозыбковский филиал ФГБОУ ВО БГАУ **методист** Т.В. Скоробогатая  *(место работы) (занимаемая должность) (инициалы, фамилия)* Новозыбковский филиал

ФГБОУ ВО БГАУ председатель ЦМК и.Ф.Герасименко  *(место работы) (занимаемая должность) (инициалы, фамилия)*

*Рабочая программа рекомендована методическим советом Трубчевского филиала ФГБОУ ВО Брянский ГАУ «11» 05. 2022 года (протокол № 10)*

# **СОДЕРЖАНИЕ**

Стр.

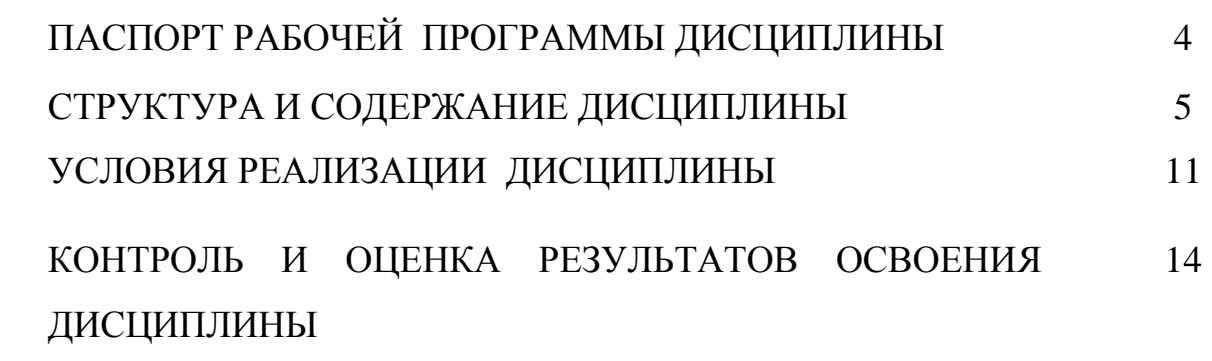

# **1. ПАСПОРТ РАБОЧЕЙ ПРОГРАММЫ ДИСЦИПЛИНЫ**

## **1.1. Область применения программы**

Рабочая программа дисциплины является частью основной образовательной программы подготовки специалистов среднего звена в соответствии с ФГОС СПО 35.02.16 Эксплуатация и ремонт сельскохозяйственной техники и оборудования

**1.2. Место дисциплины в структуре основной образовательной программы:** дисциплина входит в общепрофессиональный цикл.

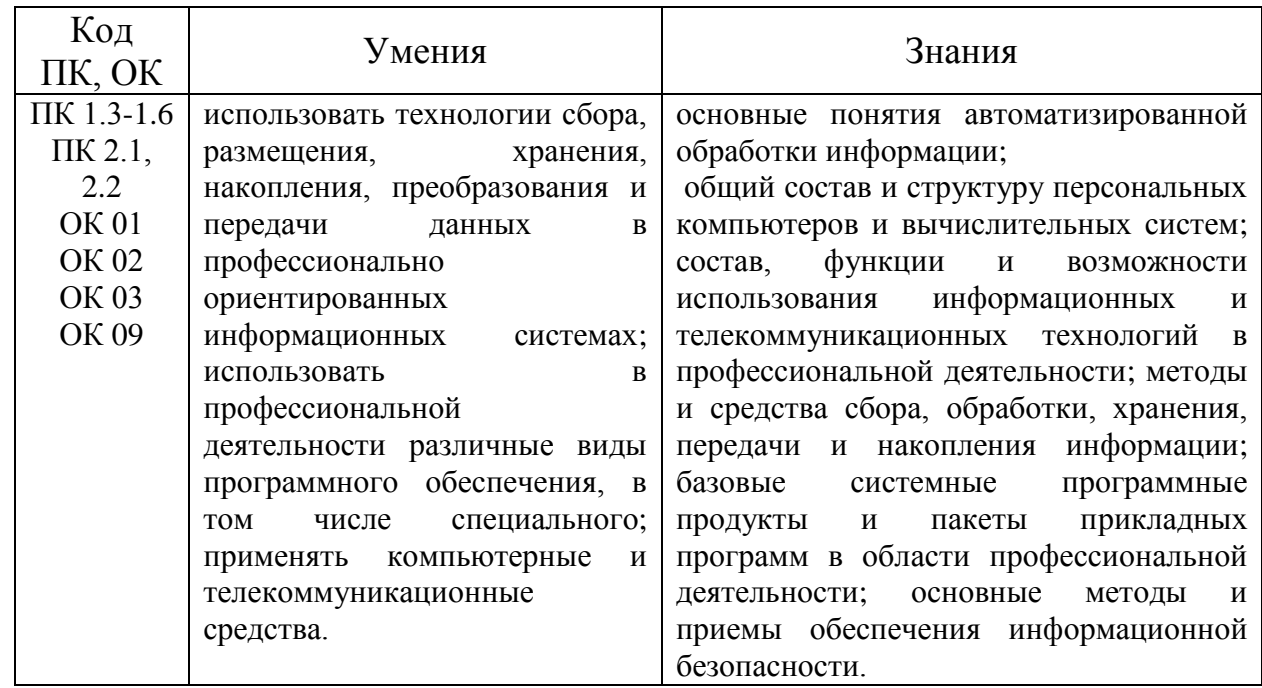

## **1.3. Цели и планируемые результаты освоения дисциплины:**

- В результате освоения дисциплины обучающиеся приобретают **практический опыт в:**
	- работе с деловой документацией в профессиональной деятельности;
	- использовании информационных и телекоммуникационных технологий;
	- в поиске информации в сети Интернет для профессиональной деятельности;
	- обеспечении информационной безопасности.

## **2. СТРУКТУРА И СОДЕРЖАНИЕ ДИСЦИПЛИНЫ**

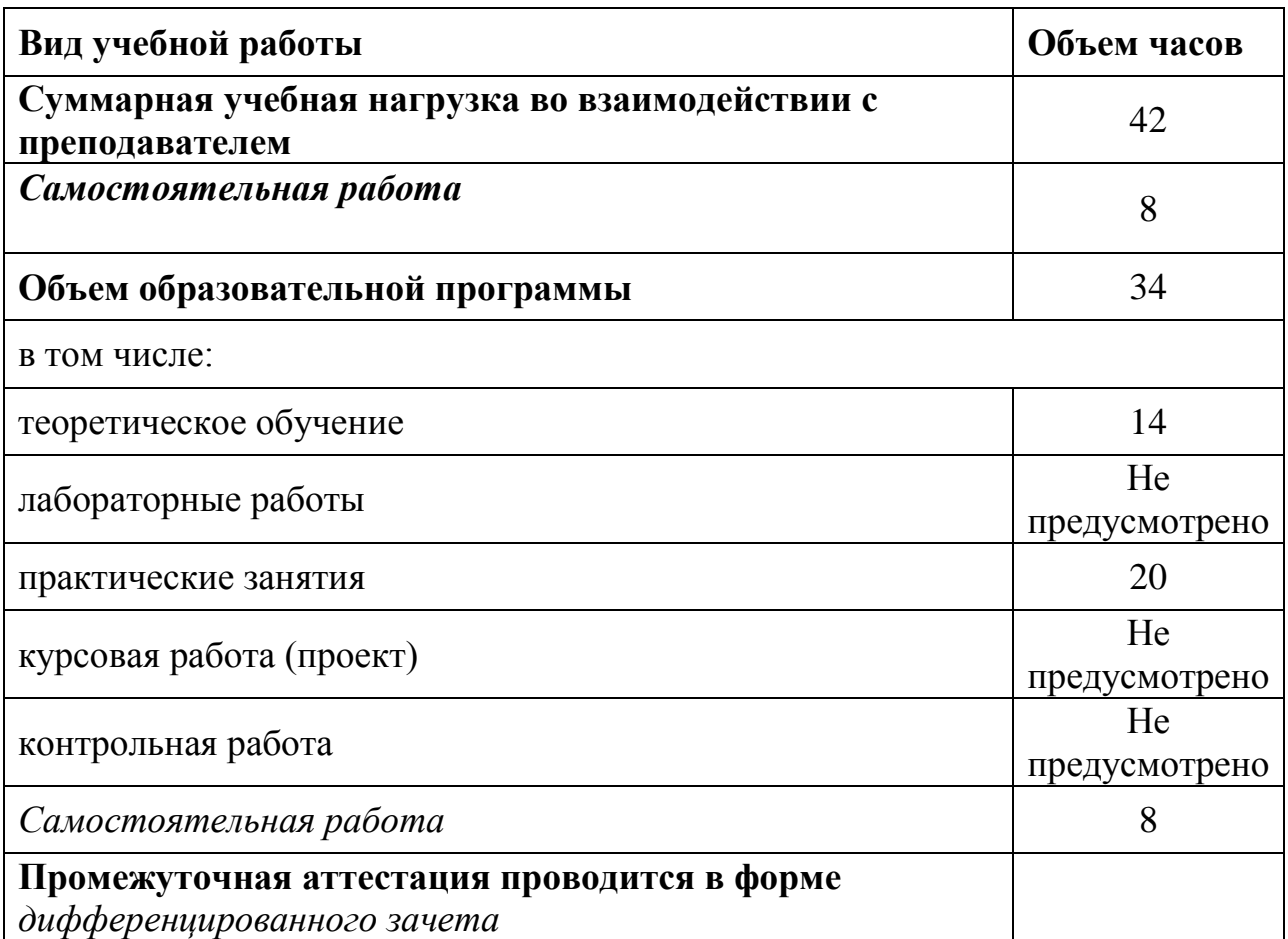

## **2.1. Объем дисциплины и виды учебной работы**

Реализация рабочей программы предусматривает в целях реализации компетентностного подхода:

-использование в образовательном процессе активных и интерактивных форм проведения занятий (компьютерных симуляций, деловых и ролевых игр, разбора конкретных ситуаций, психологических и иных тренингов, групповых дискуссий) в сочетании с внеаудиторной работой для формирования и развития общих и профессиональных компетенций обучающихся;

-выполнение обучающимися лабораторных и практических занятий, включая как обязательный компонент практические задания с использованием персональных компьютеров

-четкое формулирование требований к результатам их освоения: компетенциям, приобретаемому практическому опыту, знаниям и умениям.

#### **Общие и профессиональные компетенции реализуемой программы**

ПК 1.3-1.6 ПК 2.1, 2.2 ОК 01 ОК 02 ОК 03 ОК 09

ОК 01. Выбирать способы решения задач профессиональной деятельности применительно к различным контекстам;

ОК 02. Использовать современные средства поиска, анализа и интерпретации информации, и информационные технологии для выполнения задач профессиональной деятельности;

ОК 03. Планировать и реализовывать собственное профессиональное и личностное развитие, предпринимательскую деятельность в профессиональной сфере, использовать знания по финансовой грамотности в различных жизненных ситуациях;

ОК 04. Эффективно взаимодействовать и работать в коллективе и команде;

ОК 05. Осуществлять устную и письменную коммуникацию на государственном языке Российской Федерации с учетом особенностей социального и культурного контекста;

ОК 06. Проявлять гражданско-патриотическую позицию, демонстрировать осознанное поведение на основе традиционных общечеловеческих ценностей, в том числе с учетом гармонизации межнациональных и межрелигиозных отношений, применять стандарты антикоррупционного поведения;

ОК 07. Содействовать сохранению окружающей среды, ресурсосбережению, применять знания об изменении климата, принципы бережливого производства, эффективно действовать в чрезвычайных ситуациях;

ОК 08. Использовать средства физической культуры для сохранения и укрепления здоровья в процессе профессиональной деятельности и поддержания необходимого уровня физической подготовленности;

ОК 09. Пользоваться профессиональной документацией на государственном и иностранном языках.

ПК 1.1. Выполнять приемку, монтаж, сборку и обкатку новой сельскохозяйственной техники, оформлять соответствующие документы.

ПК 1.2. Проводить техническое обслуживание сельскохозяйственной техники при эксплуатации, хранении и в особых условиях эксплуатации, в том числе сезонное техническое обслуживание.

ПК 1.3. Выполнять настройку и регулировку почвообрабатывающих, посевных, посадочных и уборочных машин, а также машин для внесения удобрений, средств защиты растений и ухода за сельскохозяйственными культурами.

ПК 1.4. Выполнять настройку и регулировку машин и оборудования для обслуживания животноводческих ферм, комплексов и птицефабрик.

ПК 1.5. Выполнять настройку и регулировку рабочего и вспомогательного оборудования тракторов и автомобилей.

ПК 1.6. Выполнять оперативное планирование работ по подготовке и эксплуатации сельскохозяйственной техники.

ПК 1.7. Осуществлять подбор сельскохозяйственной техники и оборудования для выполнения технологических операций, обосновывать режимы работы, способы движения сельскохозяйственных машин по полю.

ПК 1.8. Осуществлять выдачу заданий по агрегатированию трактора и сельскохозяйственных машин, настройке агрегатов и самоходных машин.

ПК 1.9. Осуществлять контроль выполнения ежесменного технического обслуживания сельскохозяйственной техники, правильности агрегатирования и настройки машиннотракторных агрегатов и самоходных машин, оборудования на заданные параметры работы, а также оперативный контроль качества выполнения механизированных операций.

ПК 2.1. Выполнять обнаружение и локализацию неисправностей сельскохозяйственной техники, а также постановку сельскохозяйственной техники на ремонт.

ПК 2.2. Проводить диагностирование неисправностей сельскохозяйственной техники и оборудования.

ПК 2.3. Определять способы ремонта (способы устранения неисправности)

сельскохозяйственной техники в соответствии с ее техническим состоянием и ресурсы, необходимые для проведения ремонта.

ПК 2.4. Выполнять восстановление работоспособности или замену детали (узла) сельскохозяйственной техники.

ПК 2.5. Выполнять оперативное планирование выполнения работ по техническому обслуживанию и ремонту сельскохозяйственной техники и оборудования.

ПК 2.6. Осуществлять выдачу заданий на выполнение операций в рамках технического обслуживания и ремонта сельскохозяйственной техники и оборудования, на постановку на хранение (снятие с хранения) сельскохозяйственной техники и оборудования.

ПК 2.7. Выполнять контроль качества выполнения операций в рамках технического обслуживания и ремонта сельскохозяйственной техники и оборудования.

ПК 2.8. Осуществлять материально-техническое обеспечение технического обслуживания и ремонта сельскохозяйственной техники в организации.

ПК 2.9. Выполнять работы по обеспечению государственной регистрации и технического осмотра сельскохозяйственной техники.

ПК 2.10. Оформлять документы о проведении ремонта сельскохозяйственной техники и оборудования, составлять техническую документацию на списание сельскохозяйственной техники, непригодной к эксплуатации, готовить предложения по повышению эффективности технического обслуживания и ремонта сельскохозяйственной техники и оборудования в организации.

# **2.2. Тематический план и содержание дисциплины**

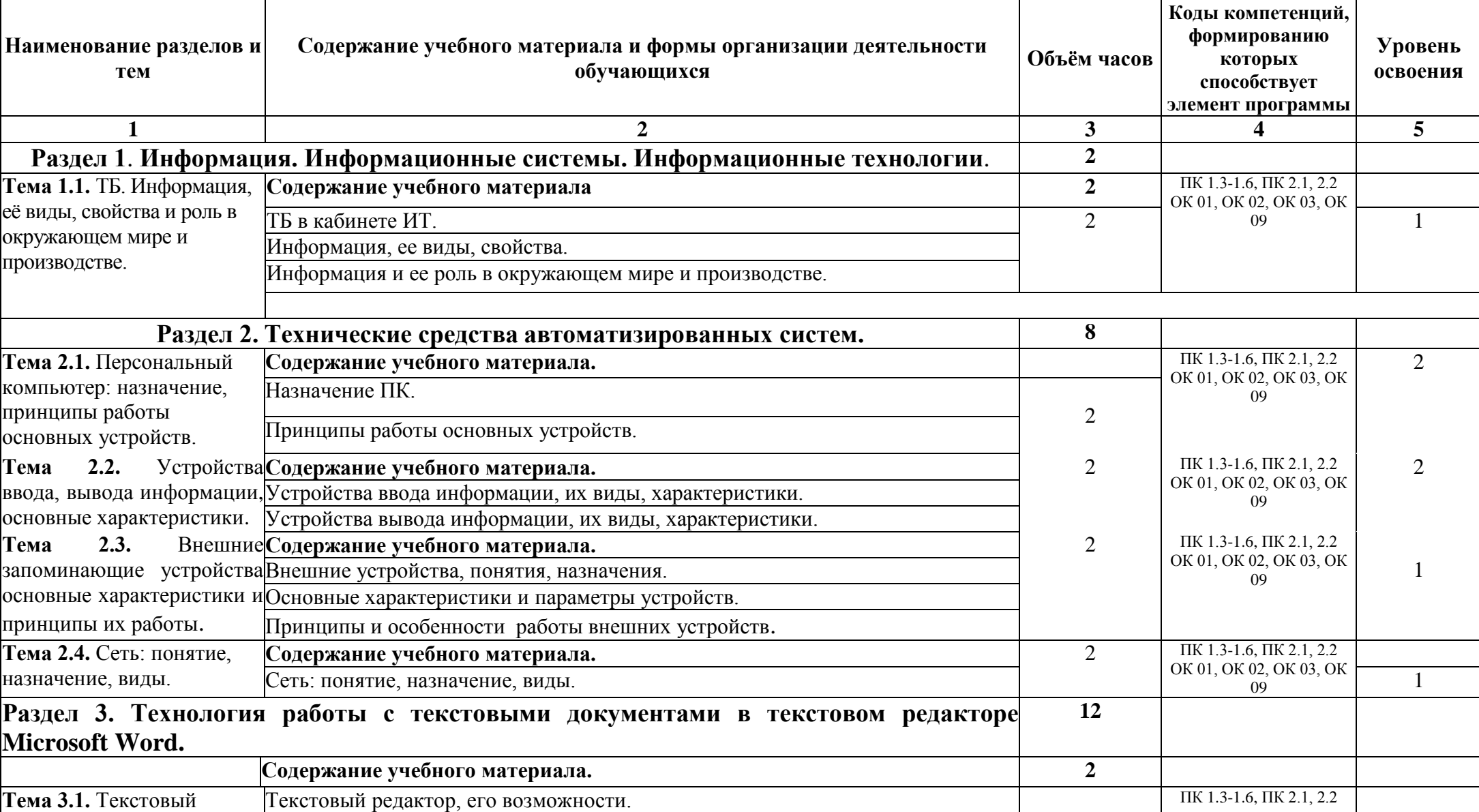

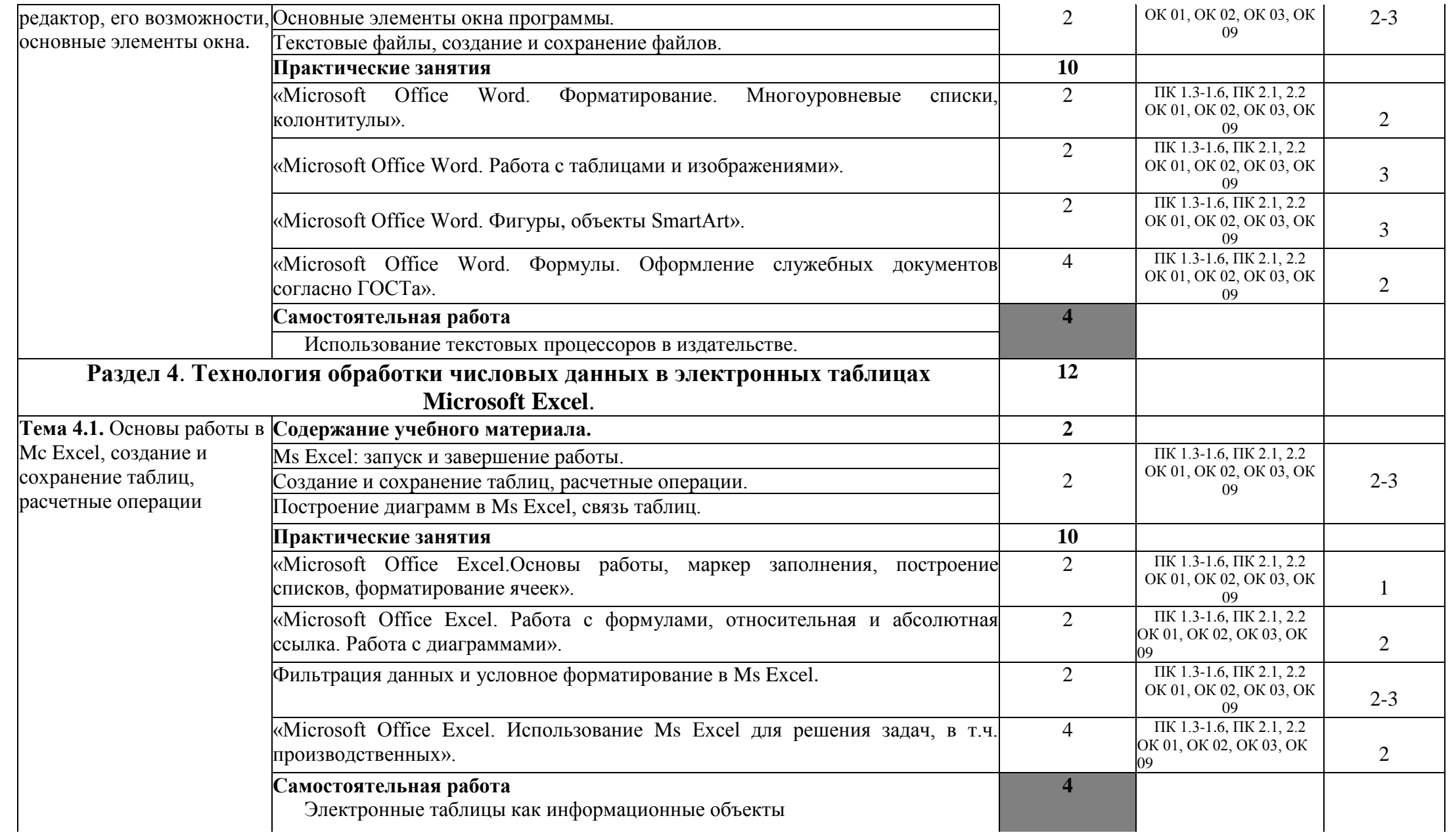

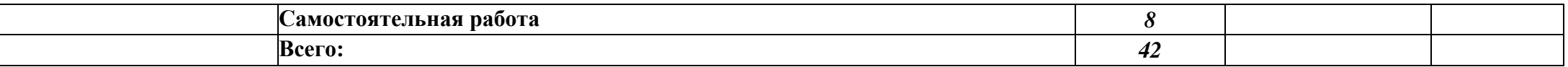

Для характеристики уровня освоения учебного материала используются следующие обозначения:

- 1. ознакомительный (узнавание ранее изученных объектов, свойств);
- 2. репродуктивный (выполнение деятельности по образцу, инструкции или под руководством)
- 3. продуктивный (планирование и самостоятельное выполнение деятельности, решение проблемных задач)

# **3. УСЛОВИЯ РЕАЛИЗАЦИИ ДИСЦИПЛИНЫ**

**3.1.** Для реализации программы дисциплины предусмотрено следующее специальное помещение:

### **Кабинет информационных технологий в профессиональной деятельности № 12**

- компьютерный класс с лицензионным программным обеспечением и мультимедийным проектором; - технические средства обучения: Системный блок: Apple Mac Mini 2,00 Ghz, 2048 Mb DDR2, 120 Gb, DVD/RW Монитор: Acer AL 1916NB Принтер Hewlett Packard Laser Jet P2015N Сканер A4 Epson Perfection V10 Система организации беспроводной сети Time Capsule Мультимедийный проектор RoverLight DVS 850 Экран переносной Аудио колонки Системный блок (10 шт.): Apple Mac Mini 1,83 Ghz, 2048 Mb DDR2, 80 Gb, DVD/RW Монитор (10 шт): Acer AL 1916NB Операционная система Apple Mac OS X 10.5.3 Офисное программное обеспечение NeoOffice 2.2.3 Программное обеспечение для синхронизации работы операционных систем Parallels Desktop 3.0 for Mac Операционная система Windows XP Pro 32 bit Microsoft Office 2010 Standard 1C:Предприятие 8 (учебная версия) 1C:Предприятие 8.2 (учебная версия) 360 Total Security Essential AIMP, AirPort, Audacity, Auslogics Disk Defrag, Bonjour, CCleaner, CDBurnerXP, GIMP, Google Chrome, HaoZip, Java, K-Lite Codec Pack, LibreOffice, MediaInfo, Microsoft .NET, Framework, Microsoft Silverlight, Mozilla Firefox, MPC-BE, Notepad++, Paint.NET, Ramus, Revo Uninstaller Free, SumatraPDF, WinDjView.

### **Помещение для самостоятельной работы (библиотека, читальный зал с выходом в сеть Интернет)**

Системный блок(6шт.): Intel Core 2 Duo 2.5 Ghz (E 5200), 2048 Mb DDR2, HDD 250 Gb, DVD/RW

Монитор(6 шт.): BENQ E910

Системный блок: Intel Core 2 Duo 2.53 Ghz (E 7200), 2048 Mb DDR2, HDD 120 Gb, DVD/RW

Монитор: Acer V226HQL

МФУ: Canon IR 2520

Системный блок: Intel Core 2 Duo 3.00 Ghz (E 8400), 2048 Mb DDR2, HDD 120 Gb,

### **3.2. Информационное обеспечение реализации программы**

Для реализации программы библиотечный фонд образовательной организации имеет печатные и электронные образовательные и информационные ресурсы, рекомендуемые для использования в образовательном процессе.

### **Литература:**

#### **Основная литература**

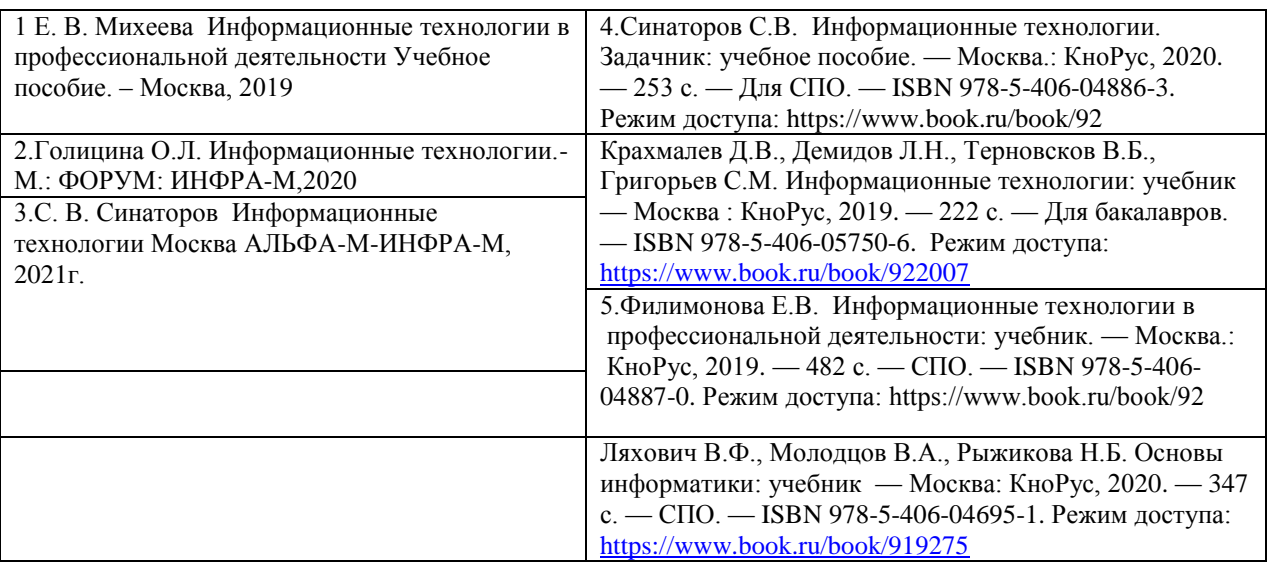

#### **Дополнительная литература**

- 1. Журнал Информатика, моделирование, автоматизация проектирования. Ульяновский государственный технический университет. Режим доступа[: http://elibrary.ru](http://elibrary.ru/)
- 2. Хлебников А.А. Информационные технологии: учебник Москва: КноРус, 2019. 466 с. Для бакалавров. — ISBN 978-5-406-04694-4 Режим доступа: 3https://www.book.ru/book/91

#### **Интернет-ресурсы**

- 1. Портал Брянского государственного аграрного университета Раздел «Научная библиотека» Полнотекстовые документы [http://www.bgsha.com](http://www.bgsha.com/)
- 2. ИС [«Единое окно доступа к образовательным ресурсам».](http://window.edu.ru/library) Федерального агентства по образованию [http://window.edu.ru](http://window.edu.ru/)
- 3. Электронно-библиотечная система издательства [«Лань»](http://e.lanbook.com/) http://e.lanbook.com/
- 4. База данных «Ай Пи Эр Медиа» http://www.iprbookshop.ru/
- 5. Электронно-библиотечная система «ИНФОРМИО» www.informio.ru
- 6. Электронно-библиотечная система «AgriLib»<http://ebs.rgazu.ru/>
- 7. Электронно-библиотечная система "Национальный цифровой ресурс "РУКОНТ" http://rucont.ru/
- 8. Электронно-библиотечная система "BOOK.ru" https://www.book.ru/

## **4. КОНТРОЛЬ И ОЦЕНКА РЕЗУЛЬТАТОВ ОСВОЕНИЯ УЧЕБНОЙ ДИСЦИПЛИНЫ**

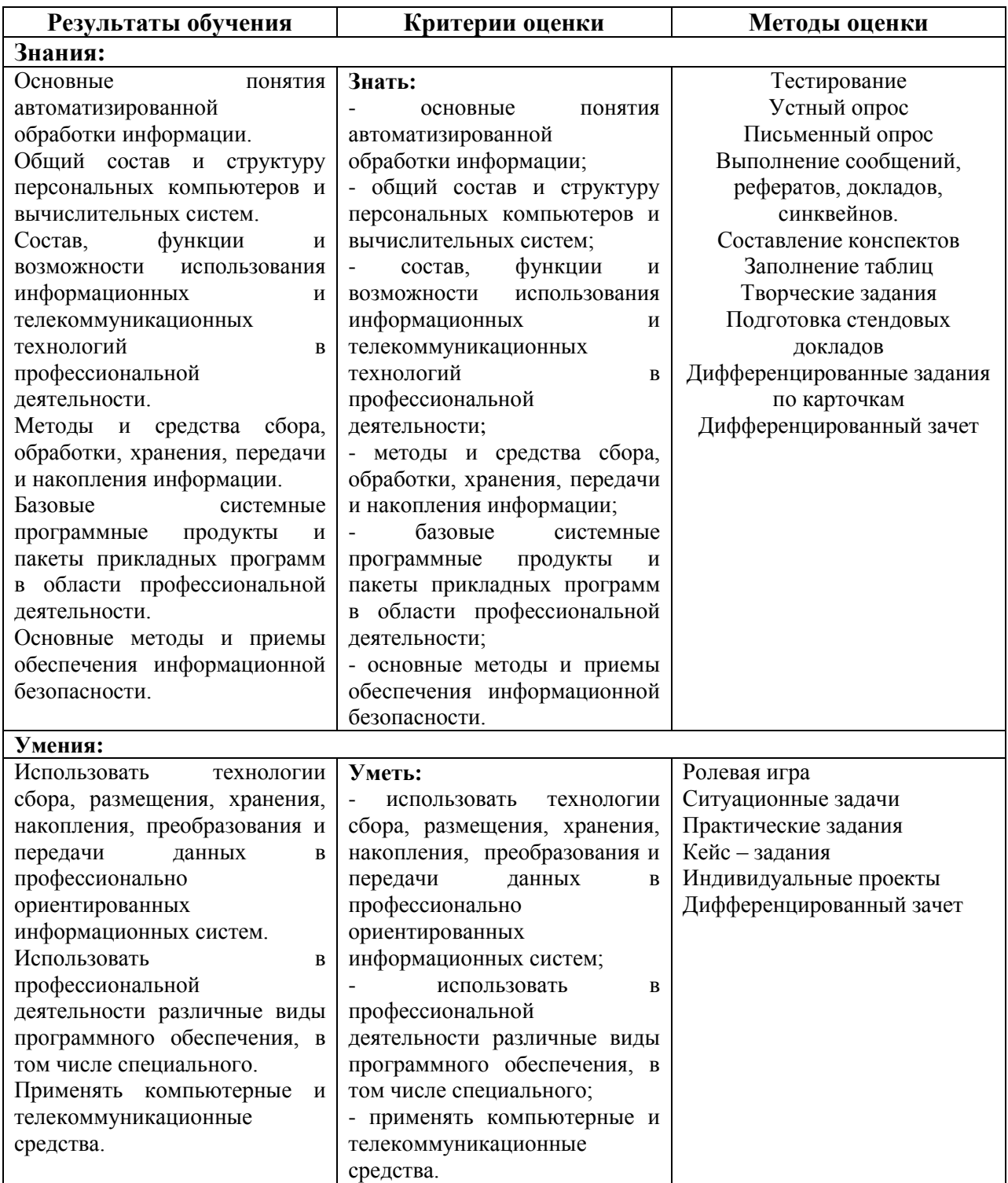